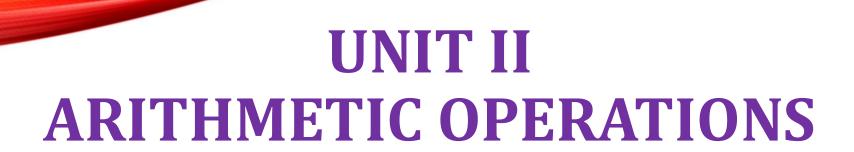

Addition and subtraction of signed numbers – Design of fast adders –

Multiplication of positive numbers - Signed operand multiplication- fast

multiplication - Integer division - Floating point numb

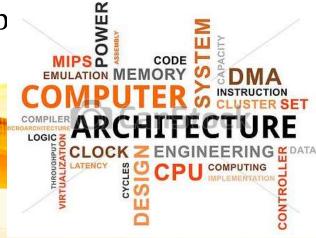

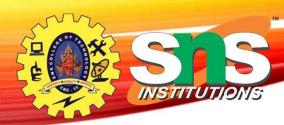

# **Recap the previous Class**

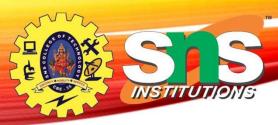

# Computer Arithmetic's

- ➤ **Arithmetic Instruction** Manipulate data to produce results necessary for the solution of computational problem
- ➤ Four Basic Arithmetic Operations are **Addition**, **Subtraction**, **Multiplication** and **Division**
- ➤ An **arithmetic processor** is the part of a processor unit that executes arithmetic operations
- ➤ Arithmetic operations can be performed for following data types
  - Fixed point binary data in signed magnitude representation
  - Fixed point binary data in signed 2's complement representation
  - Floating Point binary data
  - Binary coded decimal data

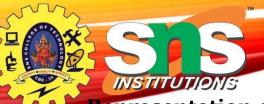

#### Addition and Subtraction

Representation of both positive and negative numbers

#### - Following 3 representations

Signed magnitude representation Signed 1's complement representation Signed 2's complement representation

**Example:** Represent +9 and -9 in 7 bit-binary number

Only one way to represent +9 => 0.001001

Three different ways to represent - 9:

In signed-magnitude: 1 001001 In signed-1's complement: 1 110110 In signed-2's complement: 1 110111

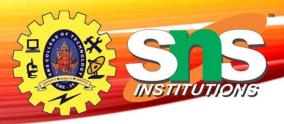

## **Addition and Subtraction**

| Operation | Add Magnitudes | Subtract Magnitudes |                               |             |
|-----------|----------------|---------------------|-------------------------------|-------------|
|           |                | A>B                 | A <b< td=""><td>A=B</td></b<> | A=B         |
| (+A)+(+B) | + ( A + B )    |                     |                               |             |
| (+A)+(-B) |                | + ( A - B )         | - ( B - A )                   | + ( A - B ) |
| (-A)+(+B) |                | - ( A - B )         | + ( B - A )                   | + ( A - B ) |
| (-A)+(-B) | - ( A + B )    |                     |                               |             |
| (+A)-(+B) |                | + ( A - B )         | - ( B - A )                   | + ( A - B ) |
| (+A)-(-B) | + ( A + B )    |                     |                               |             |
| (-A)-(+B) | - ( A + B )    |                     |                               |             |
| (-A)-(-B) |                | - ( A - B )         | + ( B - A )                   | + ( A - B ) |

A.Aruna / AP / IT / SEM 2 / COA

01-09-2022

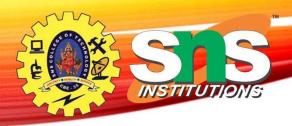

# Computer Arithmetic's

#### Addition (subtraction) Algorithm

- When the sign of A and B are identical (different), add the magnitudes and attach the sign of A to the result.
- When the signs of A and B are different (identical), compare the magnitudes and subtract the smaller number from the larger.
  - Choose the sign of result to be same as A if A>B
  - ➤ or the complement of sign of A if A<B
  - ➤ if A=B subtract B from A and make the sign of result positive

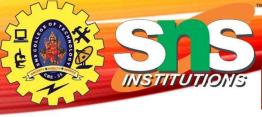

# Hardware Implementation

7/23

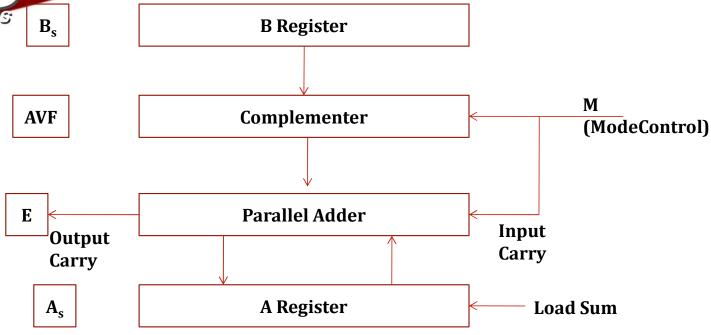

Simple procedure require magnitude comparator, an adder, two subtractor however alternative reveals that using 2's complement for operation requires only an adder and a complementor

$$M=0$$
 output =  $A+B$   $M=1$  output =  $A+B'+1=A-B$ 

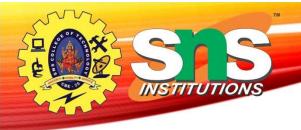

### Flow Chart for Add and Subtract Operation

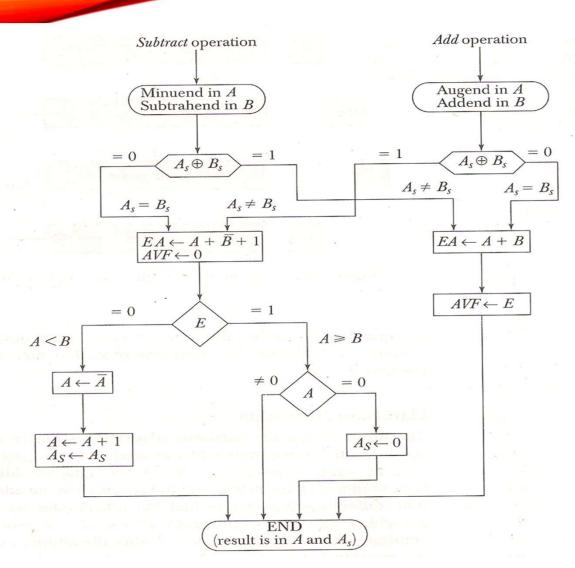

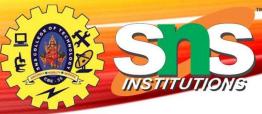

# Signed 2's Complement Representation

#### **Addition:**

- Addition of two numbers in signed 2's complement form consists of adding the numbers with the sign bits treated the same as the other bits of the number. Carry out of sign bit is discarded
- Sum is obtained by adding the content of AC and BR (including the sign bit). Overflow bit is set to 1 if EX-OR of last two carries if 1

#### **Subtraction:**

- Here Subtraction consists of first taking the 2's complement of the subtrahend and then adding it to minuend
- Subtraction done by adding the content of AC to 2's Complement of BR.

A.Aruna / AP / IT / SEM 2 / COA

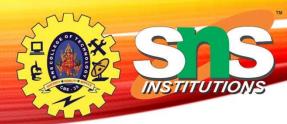

### Signed 2's Complement Representation

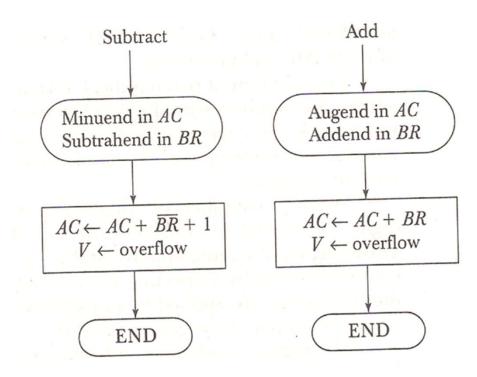

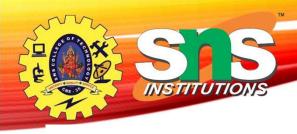

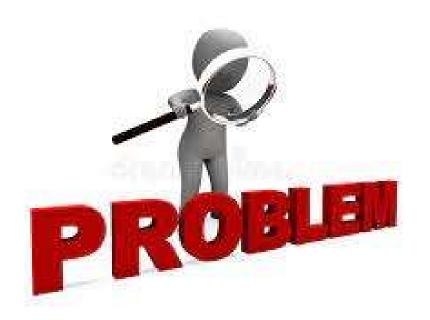

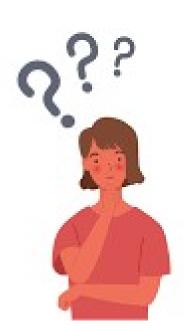

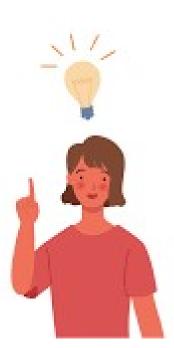

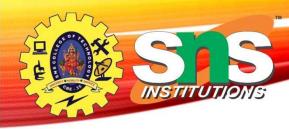

- Addition and subtraction is the basic operation to be performed by computer
- Digits are added bit by bit from right to left, with carries passed to the next digit to the left.

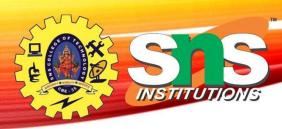

### **Example**

Adding  $6_{10}$  to  $7_{10}$  in binary Solution

6 0110 7 0111 13 1101

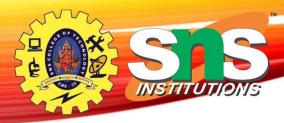

#### **COMPUTER ADDITION**

• Can be taken place in 32 bit formats

 $0000\ 0000\ 0000\ 0000\ 0000\ 0000\ 0000\ 0111_2 = 7_{10}$ 

 $0000\ 0000\ 0000\ 0000\ 0000\ 0000\ 0000\ 0110_2 = 6_{10}$ 

-----

 $0000\ 0000\ 0000\ 0000\ 0000\ 0000\ 0000\ 1101_2 = 13_{10}$ 

-----

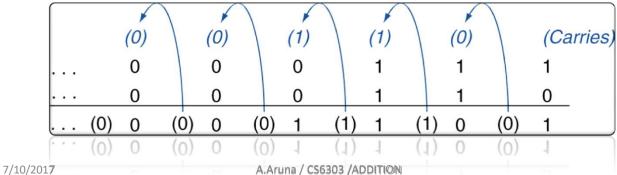

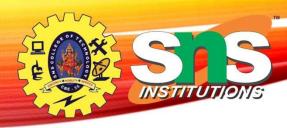

#### Overflow in Addition

Happened in addition and subtraction

- •Cannot be represented in available hardware
- •Example:
  - -First operand 32 bit word
  - -Second operand 32 bit word
  - -Result also must be 32 bit word
  - If exceeds more than 32 bit word causes overflow

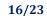

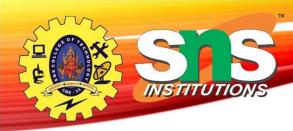

- Adding +ve and –ve operands, no overflow
- Adding two +ve operands
  - Overflow if result sign is 1
- Adding two –ve operands
  - Overflow if result sign is 0
- Example: -10 + 4 = -6.
  - Since the operands fit in 32 bits and the sum is no larger than an operand, the sum must fit in 32 bits as well.
  - No overflow can occur when adding positive and negative operands.
- Adding or subtracting two 32-bit numbers can yield a result that needs 33 bit for fully expressed

6/12

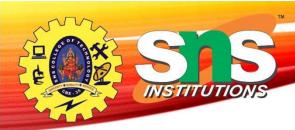

- The lack of a 33rd bit means that when overflow occurs, the sign bit is set with the value of the result instead of the proper sign of the result.
- Overflow occurs when adding a 2 positive numbers and the sum will be negative and vice- versa (adding 2 positive and 2 negative numbers)
- Addition can be performed in two ways
  - Unsigned binary Numbers
  - Signed Binary Numbers
- Overflow bit indicated by flag bit

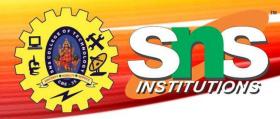

- Positive number unsigned
- Negative number signed
- Ordinary,
  - + sign indicative +ve
  - sign indicate –ve.
- In computer, everything are binary numbers,
  - − 0 represents positive number
  - 1 represents Negative numbers

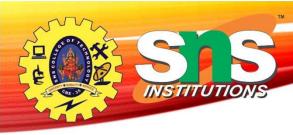

Before processing user must identify, whether the number is signed or unsigned

•Left most bit represent the sign bit

#### Example

01001 +9

11001 - 9

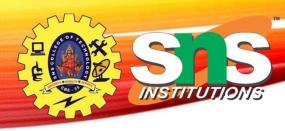

### **Example**

- Consider a two 4 bit positive number
- +9 and +8 = 01001 + 01000 = 10001
- Consider a two 8 bit positive number
- +98 and +87
  01001 1000
  01000 0111
  10001 1111

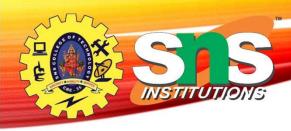

### **Example**

- Consider a two 4 bit Negative number
- -9 and -6 = 11001 + 10110 = 101111
  - 1's complement to avoid overflow
- Consider a two 8 bit positive number
- -83 and -24

11000 0011 10010 0100 101010 0111

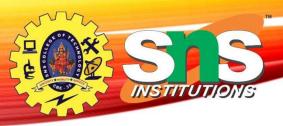

### **Assessment**

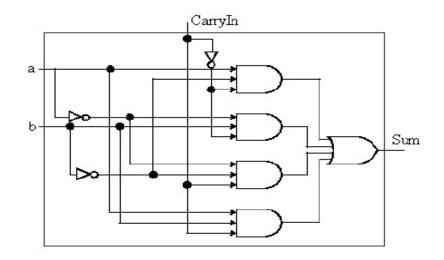

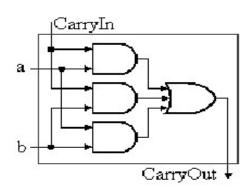

```
Carryout = (b.CarryIn)+(a.CarryIn) +(a.b)
Sum = (a.b'.CarryIn')+ (a'.b.CarryIn')+ (a'.b'.CarryIn)+ (a.b.CarryIn)
```

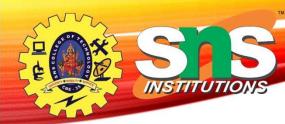

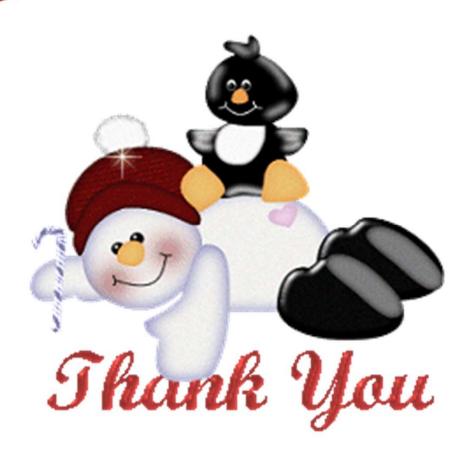